## **C.U.SHAH UNIVERSITY Summer Examination-2018**

## **Subject Name : Introduction to Computers**

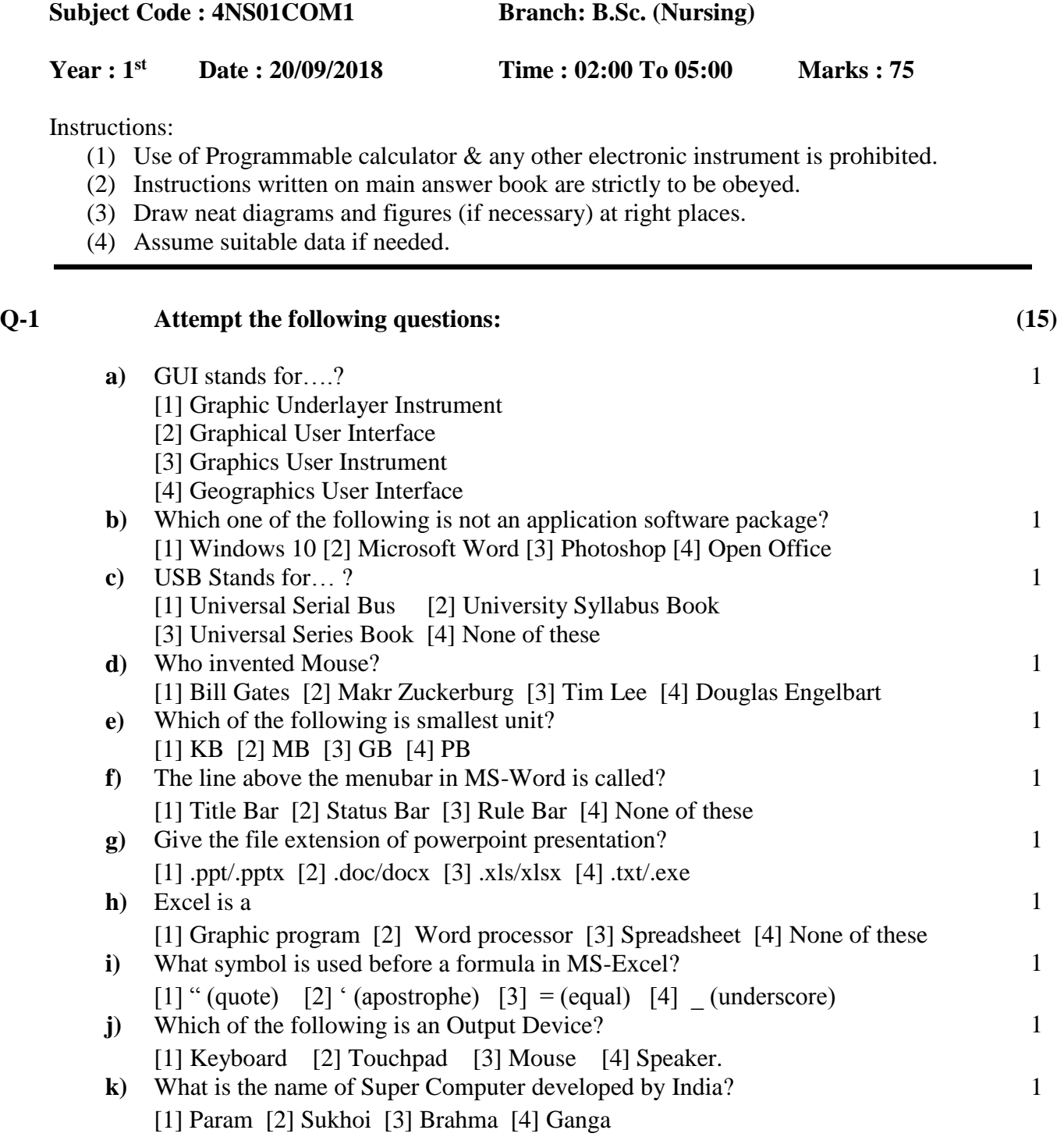

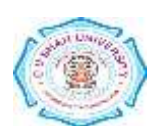

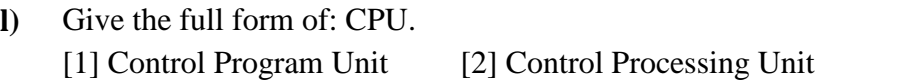

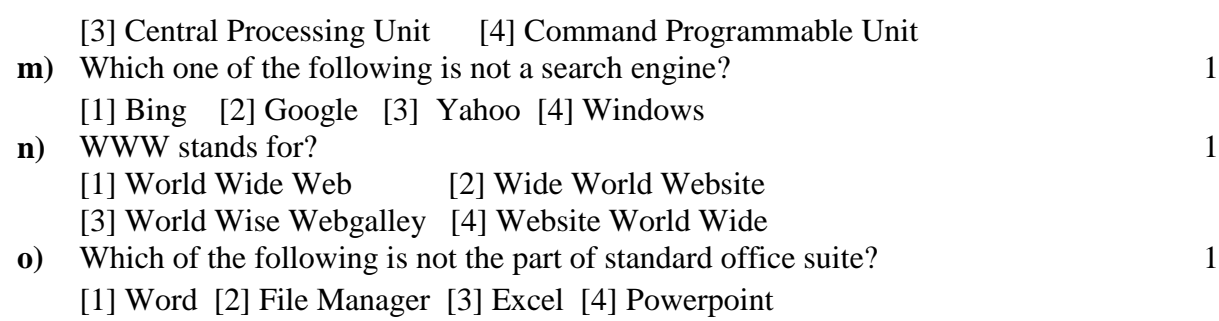

## **Attempt any TWO questions from Q-2 to Q-5**

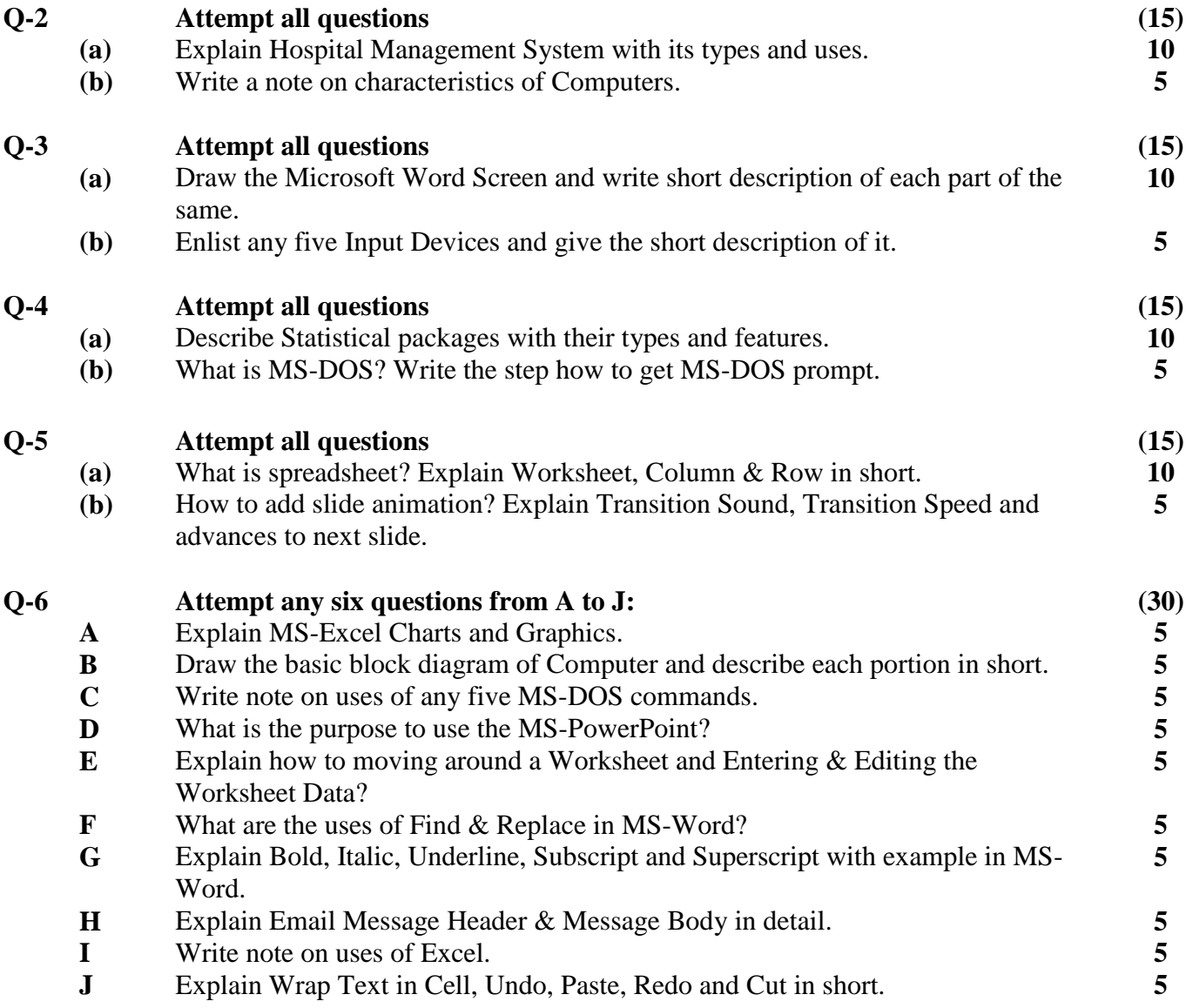

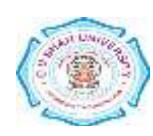

1